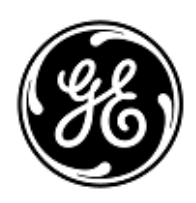

## **AVVISO URGENTE PER LA SICUREZZA NEL SITO**

GE Healthcare

3000 N. Grandview Blvd. - W440 Waukesha, WI 53188 USA

Rif. interno GE Healthcare: FMI 30090

#### 26 luglio 2019

A: Responsabile del reparto di Ingegneria Biomedica Caposala Responsabile dei rischi/Amministratore sanitario

### RIF: **Sistemi MAC VU360 - Identificazione non corretta del paziente e/o errori di natura demografica relativi al paziente.**

*Il presente documento contiene informazioni importanti per il suo prodotto. Si raccomanda pertanto di comunicare a tutti i potenziali utenti presenti nella propria struttura sia il presente avviso inerente la sicurezza, sia le relative azioni correttive raccomandate.* 

*Stampare e conservare il presente documento per archiviazione.*

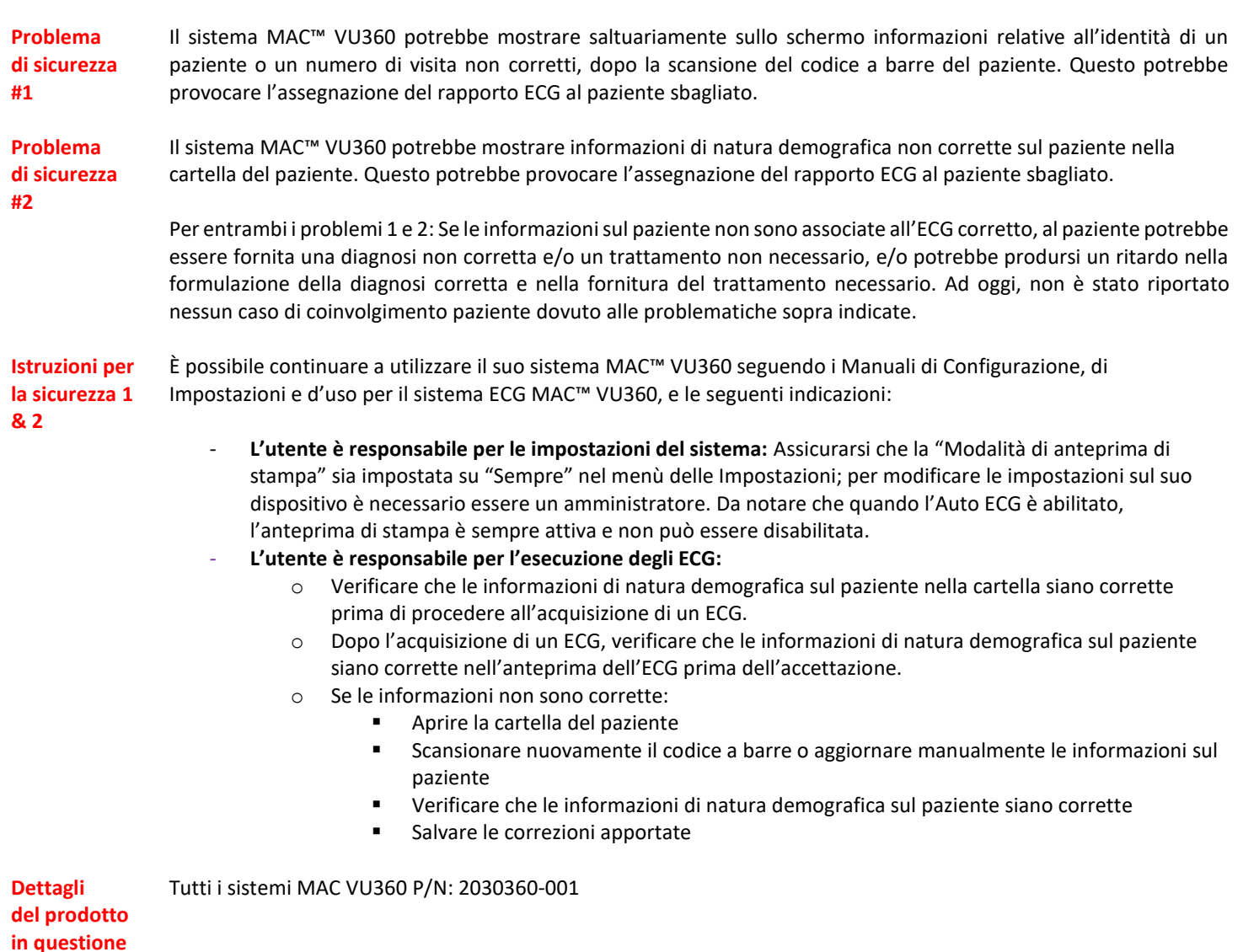

**Correzione prodotti** GE Healthcare apporterà le dovute modifiche a tutti i prodotti interessati senza addebitarle alcun costo aggiuntivo. Un rappresentante di GE Healthcare la contatterà per predisporre la correzione.

> Dopo l'aggiornamento del suo sistema da parte di un rappresentante GE all'ultima versione del software del sistema MAC VU360 (v1.01 SP03), tutte le precedenti versioni del software che potrebbero essere salvate a livello locale dovrebbero venire eliminate.

**Informazioni di contatto** In caso di domande riguardanti questa azione correttiva 'sul campo' o le modalità di identificazione dei dispositivi coinvolti, contattate pure il vostro referente locale delle funzioni di vendita e/o assistenza tecnica.

> Anandic Medical Systems AG T: +41(0)848 800 950 F: +41 (0)52 646 03 03 E: info@anandic.com

**NOTA:** fornendo a GE Healthcare un indirizzo e-mail per la consegna in formato elettronico, possiamo fornirle l'aggiornamento del software elettronicamente, così come inviarle notifiche per futuri aggiornamenti del software disponibili per il download.

GE Healthcare vi conferma che questo avviso è già stato comunicato al Ministero competente.

Il mantenimento di elevati livelli di sicurezza e qualità è la nostra massima priorità. Per eventuali domande, contattare immediatamente GE Healthcare.

Cordiali saluti,

James W. Dennison Vice President - Quality Assurance GE Healthcare

Jeff Hersh, PhD MD Chief Medical Officer GE Healthcare

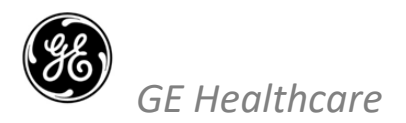

GEHC n. rif 30090

#### **CONFERMA DI NOTIFICA DEL DISPOSITIVO MEDICO RISPOSTA OBBLIGATORIA**

**Si prega di compilare il presente modulo e di restituirlo a GE Healthcare al momento della ricezione o comunque non oltre i 30 giorni successivi. Questo confermerà la ricezione e la comprensione della Notifica di Correzione del Dispositivo Medico e delle necessarie azioni da intraprendere con Rif# 30090.** 

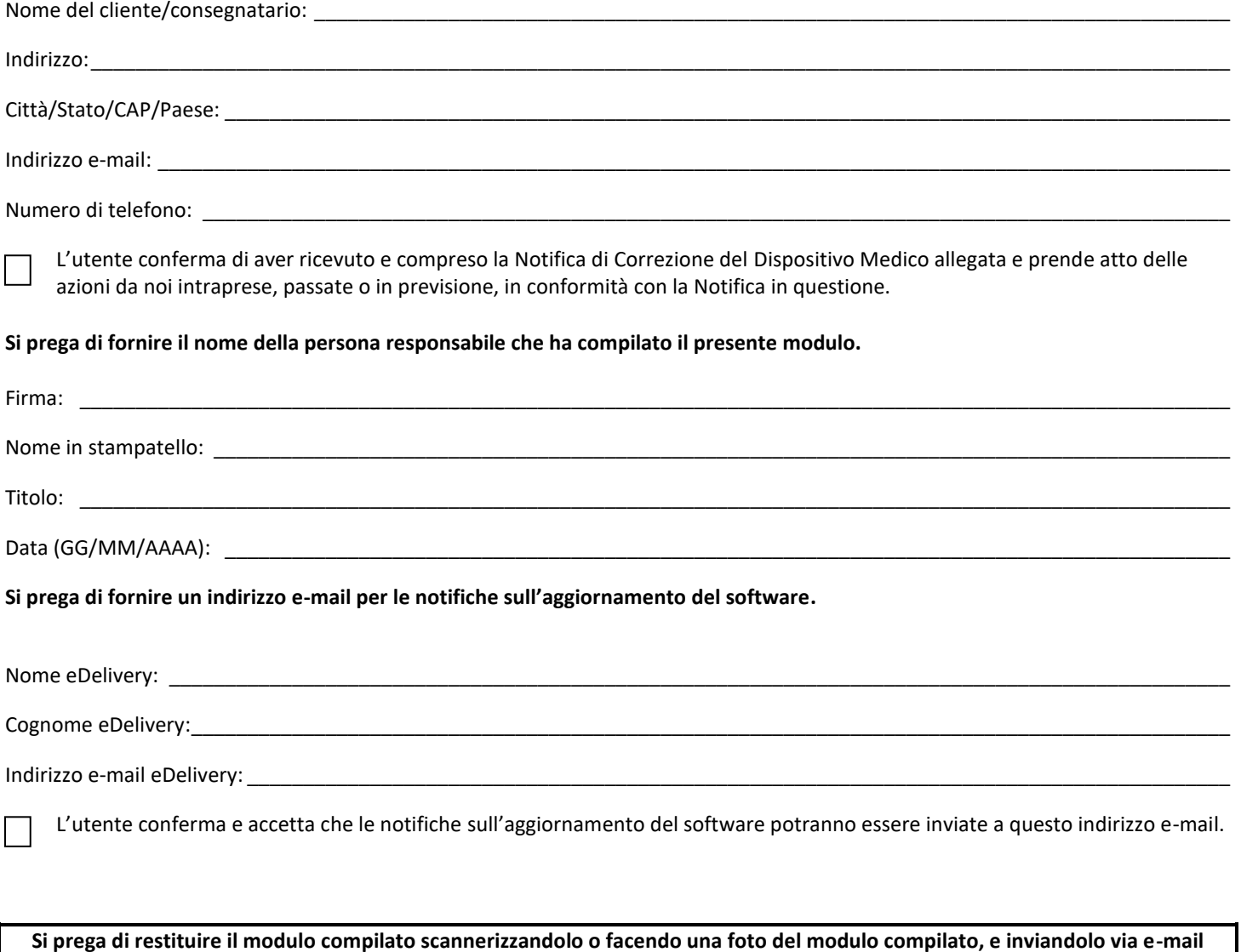

**all'indirizzo di posta elettronica:**

# **fmi@anandic.com**